UNIVERSITY OF TWENTE. formal methods & tools.

## Parallel Nested Depth First Search

## Jaco van de Pol

Joint with Alfons Laarman, Rom Langerak, Michael Weber, Anton Wijs

July 14, 2011

<span id="page-0-0"></span>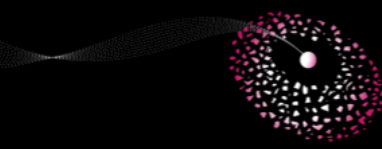

PDMC, Snowbird, Utah, USA

#### LTL Model Checking

- $\triangleright$  A buggy run in a system can be viewed as an infinite word
- ▶ Absence of bugs: emptiness of some Büchi automaton
- $\triangleright$  Graph problem: find a reachable accepting state on a cycle
- ► Basic algorithm: Nested Depth First Search (NDFS)

#### LTL Model Checking

- $\triangleright$  A buggy run in a system can be viewed as an infinite word
- ▶ Absence of bugs: emptiness of some Büchi automaton
- $\triangleright$  Graph problem: find a reachable accepting state on a cycle
- ► Basic algorithm: Nested Depth First Search (NDFS)

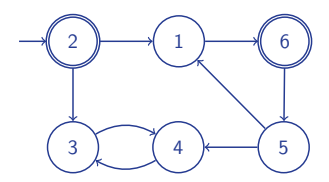

#### LTL Model Checking

- $\triangleright$  A buggy run in a system can be viewed as an infinite word
- ▶ Absence of bugs: emptiness of some Büchi automaton
- $\triangleright$  Graph problem: find a reachable accepting state on a cycle
- ► Basic algorithm: Nested Depth First Search (NDFS)

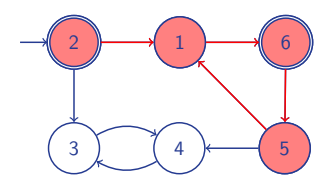

#### LTL Model Checking

- $\triangleright$  A buggy run in a system can be viewed as an infinite word
- ▶ Absence of bugs: emptiness of some Büchi automaton
- $\triangleright$  Graph problem: find a reachable accepting state on a cycle
- ► Basic algorithm: Nested Depth First Search (NDFS)

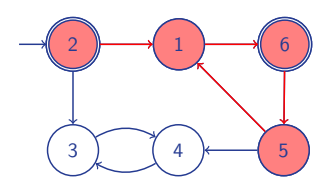

#### This talk

- $\triangleright$  We propose parallel NDFS, scalable
- $\triangleright$  So far, thought to be impossible
- $\triangleright$  Focus: algorithm (experiments)

#### procedure DFSblue(s)  $s$ .blue  $:=$  true for all  $t \in post(s)$  do if  $\neg$ t.blue then DFSblue(t) if  $s \in$  Accepting then  $seed := s$ DFSred(s)

### Nested DFS

- $\triangleright$  Blue search
	- $\triangleright$  Visits all reachable states
	- ► Starts Red search on accepting states (seed) in post order

#### procedure DFSblue(s)  $s$ .blue  $:=$  true for all  $t \in post(s)$  do if  $\neg$ t.blue then DFSblue(t) if  $s \in$  Accepting then  $seed := s$ DFSred(s)

```
procedure DFSred(s)
   s.read := truefor all t \in post(s) do
       if t = seed then ExitCycle
       if \negt.red then DFSred(t)
```
## Nested DFS

- $\triangleright$  Blue search
	- $\triangleright$  Visits all reachable states
	- ► Starts Red search on accepting states (seed) in post order
- $\blacktriangleright$  Red Search
	- $\blacktriangleright$  Finds cycle through seed
	- $\triangleright$  Visits states at most once

#### procedure DFSblue(s)  $s$ .blue  $:=$  true for all  $t \in post(s)$  do if  $\neg$ t.blue then DFSblue(t) if  $s \in$  Accepting then

 $seed := s$ DFSred(s)

### procedure DFSred(s)

 $s.read := true$ for all  $t \in \text{post}(s)$  do if  $t =$  seed then ExitCycle if  $\neg$ t.red then DFSred(t)

## Nested DFS

- $\triangleright$  Blue search
	- $\triangleright$  Visits all reachable states
	- ► Starts Red search on accepting states (seed) in post order
- $\blacktriangleright$  Red Search
	- $\blacktriangleright$  Finds cycle through seed
	- $\triangleright$  Visits states at most once
- $\blacktriangleright$  Linear time, on-the-fly
- $\triangleright$  Blue is inherently depth-first

#### code for worker i

```
procedure DFSblue(s,i)
```

```
s.blue[i] := truefor all t \in post(s) do
   if \negt.blue[i] then DFSblue(t,i)
if s \in Accepting then
   seed[i] := sDFSred(s,i)
```

```
procedure DFSred(s,i)
    s.read[i] := truefor all t \in post(s) do
       if t = seed[i] then ExitCycle
       if \negt.red[i] then DFSred(t,i)
```
## Multi-core Swarmed NDFS

 $\triangleright$  N workers perform parallel search independently [G. Holzmann etal.]

#### code for worker i

```
procedure DFSblue(s,i)
```

```
s.blue[i] := truefor all t \in post(s) do
   if \negt.blue[i] then DFSblue(t,i)
if s \in Accepting then
   seed[i] := sDFSred(s,i)
```

```
procedure DFSred(s,i)
    s.read[i] := truefor all t \in post(s) do
       if t = seed[i] then ExitCycle
       if \negt.red[i] then DFSred(t,i)
```
### Multi-core Swarmed NDFS

- $\triangleright$  N workers perform parallel search independently [G. Holzmann etal.]
- $\blacktriangleright$  Multi-core: store visited states in a shared hash table [FMCAD 2010, SPIN 2011]

#### code for worker i

```
procedure DFSblue(s,i)
```

```
s.blue[i] := truefor all t \in post(s) do
   if \negt.blue[i] then DFSblue(t,i)
if s \in Accepting then
   seed[i] := sDFSred(s,i)
```

```
procedure DFSred(s,i)
    s.read[i] := truefor all t \in post(s) do
       if t = seed[i] then ExitCycle
       if \negt.red[i] then DFSred(t,i)
```
## Multi-core Swarmed NDFS

- $\triangleright$  N workers perform parallel search independently [G. Holzmann etal.]
- $\blacktriangleright$  Multi-core: store visited states in a shared hash table [FMCAD 2010, SPIN 2011]
- $\triangleright$  Scales well in the presence of accepting cycles (bugs)
- $\triangleright$  Otherwise, all workers traverse the whole graph

#### Speedup of Swarmed NDFS (1 versus 16 cores)

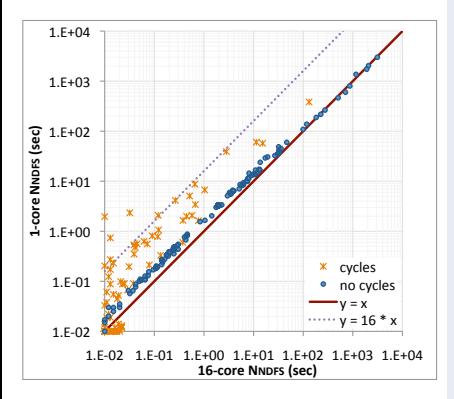

#### **Alternatives**

- $\triangleright$  Swarm verification with NDFS
	- $\blacktriangleright$  Effective, only for bug finding

## [BEEM database]

#### Speedup of Swarmed NDFS (1 versus 16 cores)

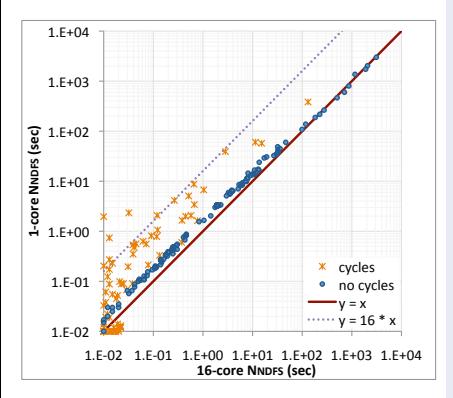

#### **Alternatives**

- $\triangleright$  Swarm verification with NDFS
	- $\blacktriangleright$  Effective, only for bug finding
- Dual-core NDFS [Holzmann]
	- Red search on 2nd CPU
	- $\blacktriangleright$  Speedup of at most factor 2

## [BEEM database]

#### Speedup of Swarmed NDFS (1 versus 16 cores)

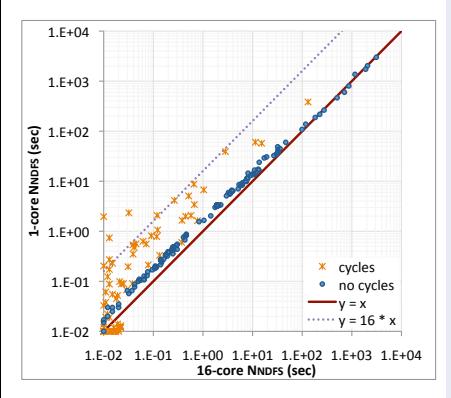

#### **Alternatives**

- $\triangleright$  Swarm verification with NDFS
	- $\blacktriangleright$  Effective, only for bug finding
- ▶ Dual-core NDFS [Holzmann]
	- Red search on 2nd CPU
	- $\blacktriangleright$  Speedup of at most factor 2
- $\triangleright$  Red Search as parallel reachability
	- ► Speedup still  $\leq 2$ :  $|G| + |G|/N$

## [BEEM database]

#### Speedup of Swarmed NDFS (1 versus 16 cores)

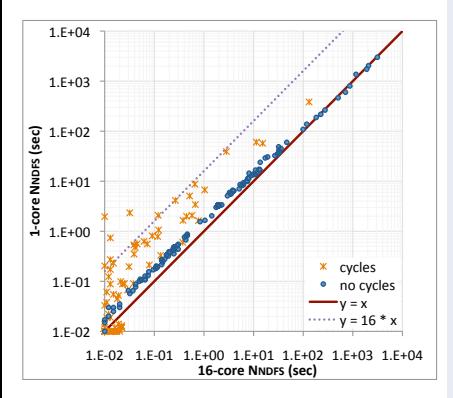

#### **Alternatives**

- $\triangleright$  Swarm verification with NDFS
	- $\blacktriangleright$  Effective, only for bug finding
- ▶ Dual-core NDFS [Holzmann]
	- Red search on 2nd CPU
	- $\blacktriangleright$  Speedup of at most factor 2
- $\triangleright$  Red Search as parallel reachability
	- ► Speedup still  $\leq 2$ :  $|G| + |G|/N$
- $\blacktriangleright$  Can one do better?
	- ▶ Post-order is P-Complete, so
	- $\triangleright$  DFS not efficiently parallelizable

## [BEEM database]

#### Speedup of Swarmed NDFS (1 versus 16 cores)

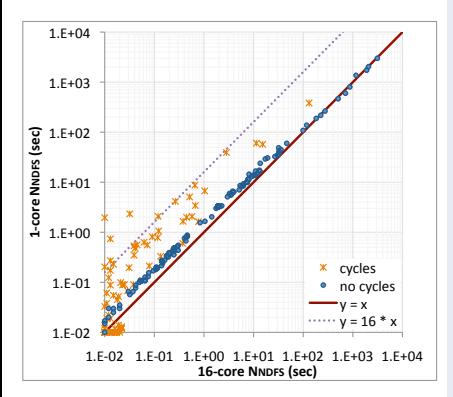

### [BEEM database]

#### **Alternatives**

- $\triangleright$  Swarm verification with NDFS
	- $\blacktriangleright$  Effective, only for bug finding
- ▶ Dual-core NDFS [Holzmann]
	- Red search on 2nd CPU
	- $\blacktriangleright$  Speedup of at most factor 2
- $\triangleright$  Red Search as parallel reachability
	- ► Speedup still  $\leq 2$ :  $|G| + |G|/N$
- $\blacktriangleright$  Can one do better?
	- ▶ Post-order is P-Complete, so
	- $\triangleright$  DFS not efficiently parallelizable
- $\blacktriangleright$  Breadth-first based:
	- OWCTY, MAP [Brno]
	- $\triangleright$  Not linear  $(|G| \cdot h)$ , not on-the-fly

# New NDFS with Cyan and Pink [à la Schwoon/Esparza]

```
s.bc: white \rightarrow cyan \rightarrow blue
s.rc: white \rightarrow pink \rightarrow red
procedure DFSblue(s)
   s.bc := cvan
   for all t \in post(s) do
       if t.bc=white then DFSblue(t)if s \in Acc then DFSred(s)
   s.bc := blueprocedure DFSred(s)
   s.rc := pink
   for all t \in \text{post}(s) do
       if t.bc=cyan then ExitCycle
       if t.rc=white then DFSred(t)
```
s.rc  $:=$  red

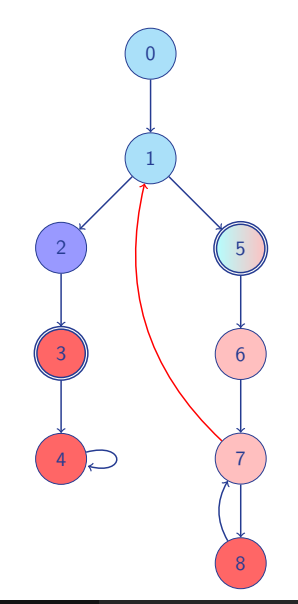

## Parallel NDFS: share the red color (first try)

```
s.color[i] : white \rightarrow cyan \rightarrow blue
s.pink[i], s.red : Boolean
procedure DFSblue(s,i) procedure pruned by shared red color
   s.color[i] := cyan
   for all t \in post(s) do
      if t.color[i]=white and \negt.red then DFSblue(t,i)
   if s \in Acc then DFSred(s,i)
   s.color[i] := blueprocedure DFSred(s,i) procedure pruned by shared red color
   s.pink[i] := truefor all t \in post(s) do
      if t.color[i]=cyan then ExitCycle
```

```
if \negt.pink[i] and \negt.red then DFSred(t,i)
```

```
s.red := true
```
## Parallel NDFS: share the red color (first try)

```
s.color[i] : white \rightarrow cyan \rightarrow blue
s.pink[i], s.red : Boolean
procedure DFSblue(s,i) procedure pruned by shared red color
   s.color[i] := cyan
   for all t \in post(s) do
      if t.color[i]=white and \negt.red then DFSblue(t,i)
   if s \in Acc then DFSred(s,i)
   s.color[i] := blueprocedure DFSred(s,i) procedure pruned by shared red color
   s.pink[i] := truefor all t \in post(s) do
      if t.color[i]=cyan then ExitCycleif \negt.pink[i] and \negt.red then DFSred(t,i)
   s.red := true (unfortunately incorrect)
```
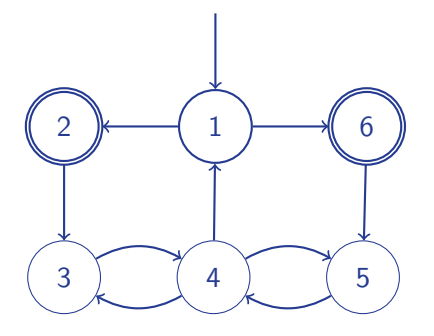

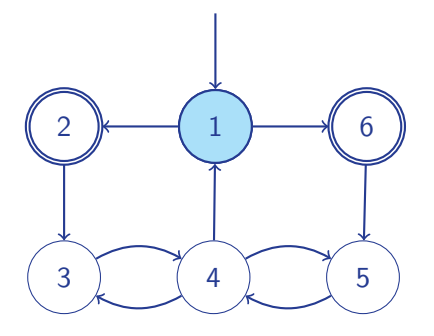

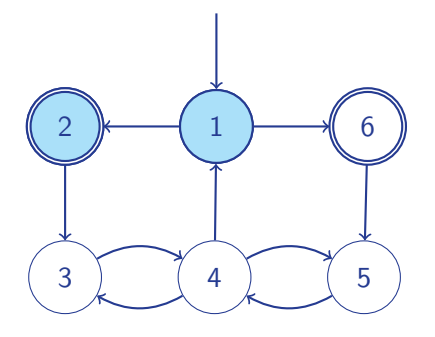

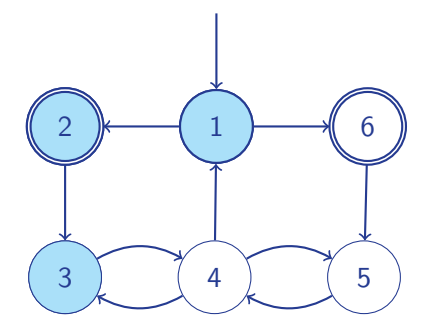

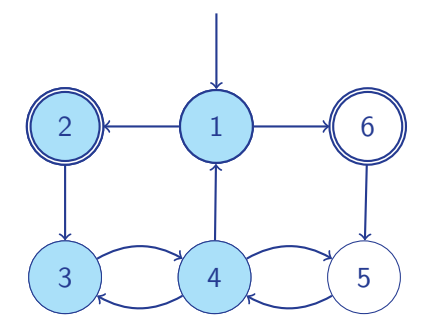

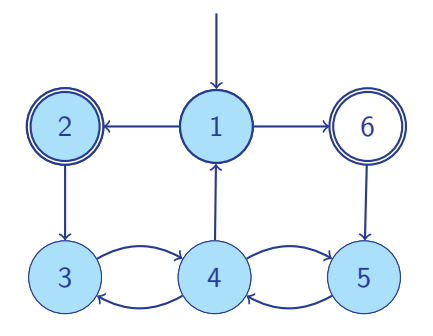

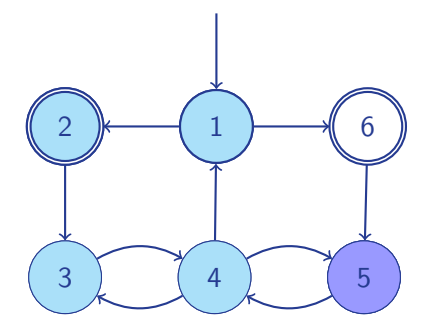

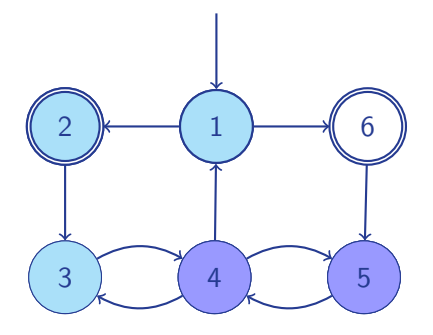

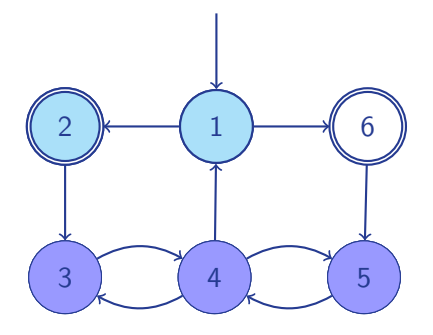

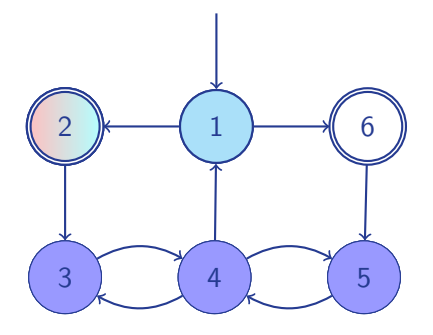

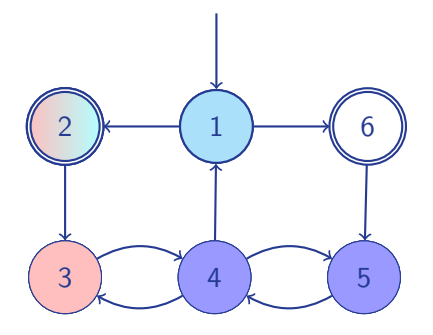

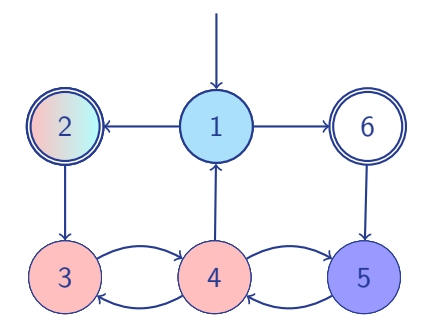

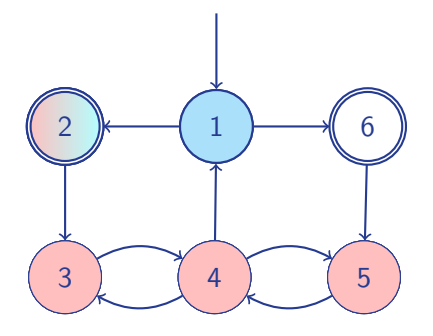

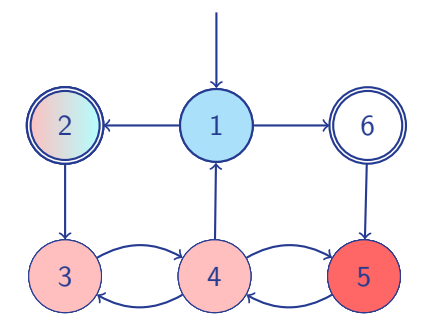

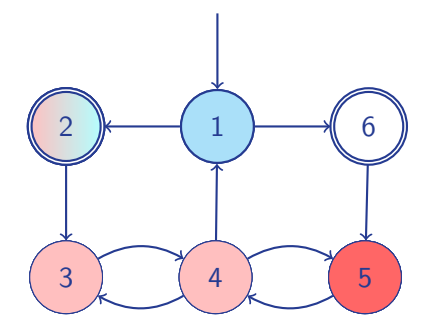

2  $\cancel{+}$  1 3 ) (4) (5 6

Accepting states on cycles get red:

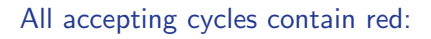

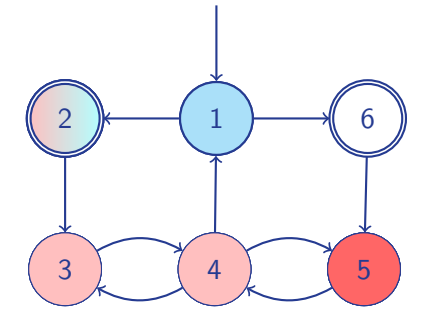

Accepting states on cycles get red:

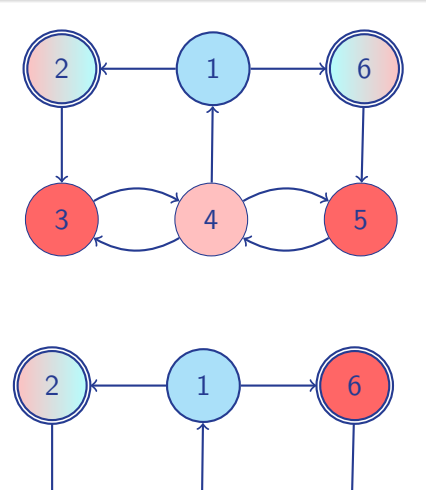

3 ) (4) (5

#### All accepting cycles contain red:

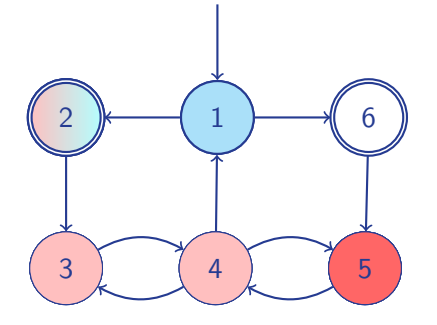

Accepting states on cycles get red:

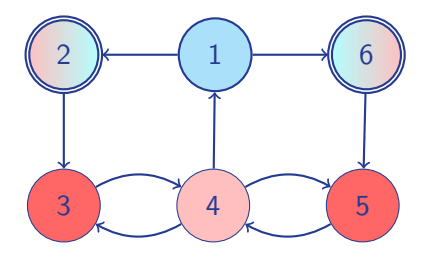

#### No problem: path pink→cyan

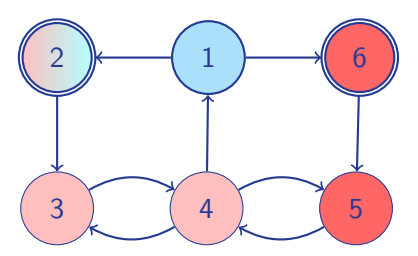

## Synchronisation is necessary: third worker strikes!

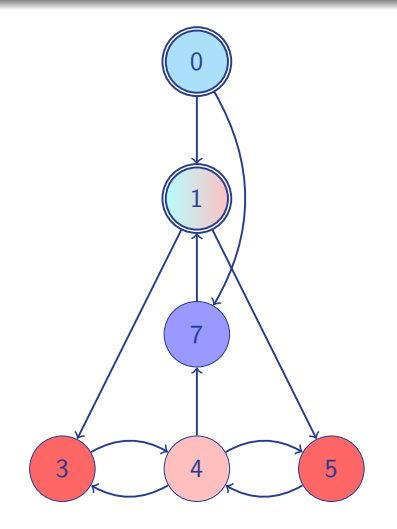

Workers 1,2 proceed as before

## Synchronisation is necessary: third worker strikes!

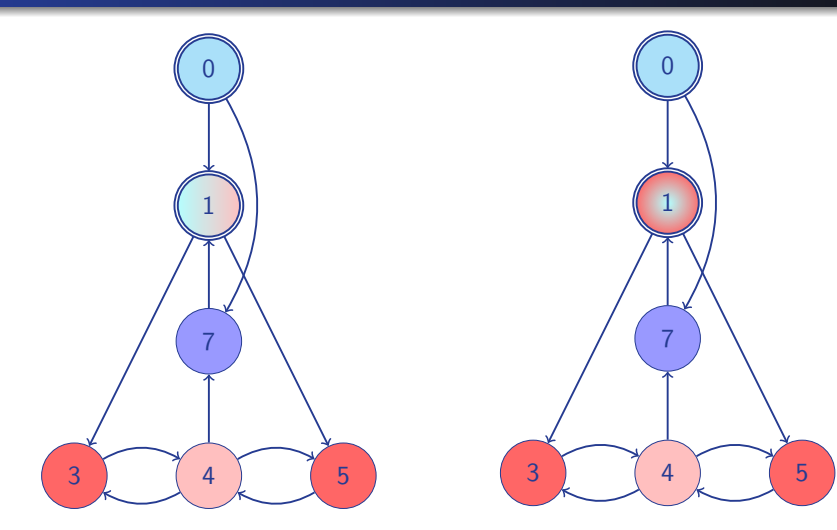

Workers 1,2 proceed as before

Worker 3 starts Red search in 1, 0

## Synchronisation is necessary: third worker strikes!

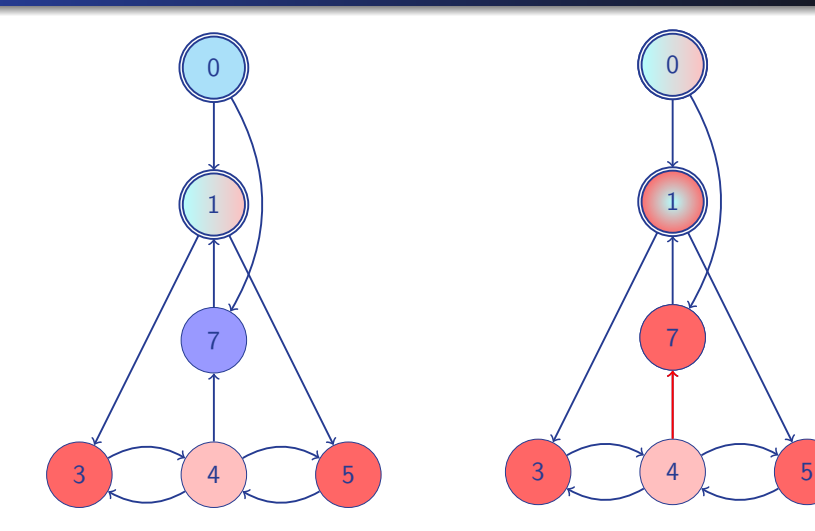

Workers 1,2 proceed as before

Worker 3 starts Red search in 1, 0 No cycle will be detected!

## Parallel NDFS: share the red color (correct version)

```
procedure DFSblue(s,i)
   s.color[i] := cvan
   for all t \in post(s) do
      if t.color[i]=white and \negt.red then DFSblue(t,i)
   if s \in Acc then DFSred(s,i)
   s.color[i] := blue
```

```
procedure DFSred(s,i)
   s.pink[i] := truefor all t \in \text{post}(s) do
      if t.color[i]=cyan then ExitCycleif \negt.pink[i] and \negt.red then DFSred(t,i)
   pik[i] := false
   if s \in Acc then await \forall i : \negs.pink[j]
   s.read := true [ATVA 2011]
```
## Optimization 1: Early detection and  $2N+1+log(N)$  bits

```
procedure DFSblue(s,i)
   s.color[i] := cvan
   for all t \in post(s) do
      if t.color[i]=cyan and s or t \in Acc then ExitCycle
      if t.color[i]=white and \negt.red then DFSblue(t,i)
   if s \in Acc then s.count++; DFSred(s,i)
   s.color[i] := blue
```

```
procedure DFSred(s,i)
   s.color[i] := pinkfor all t \in \text{post}(s) do
       if t.color<sup>[i]</sup>=cyan then ExitCycle
       if t.color[i]\neqpink and \negt.red then DFSred(t,i)
   if s ∈ Acc then s.count––; await s.count=0
   s.read := true
```
## Optimization 1: Early detection and  $2N+1+log(N)$  bits

```
procedure DFSblue(s,i)
   s.color[i] := cvan
   for all t \in post(s) do
      if t.color[i]=cyan and s or t \in Acc then ExitCycle
      if t.color[i]=white and \negt.red then DFSblue(t,i)
   if s \in Acc then s.count++; DFSred(s,i)
   s.color[i] := blue
```

```
procedure DFSred(s,i)
   s.color[i] := pinkfor all t \in \text{post}(s) do
       if t.color<sup>[i]</sup>=cyan then ExitCycle
       if t.color[i]\neqpink and \negt.red then DFSred(t,i)
   if s ∈ Acc then s.count––; await s.count=0
   s.read := true
```
## Optimization 1: Early detection and  $2N+1+log(N)$  bits

```
procedure DFSblue(s,i)
   s.color[i] := cvan
   for all t \in post(s) do
      if t.color[i]=cyan and s or t \in Acc then ExitCycle
      if t.color[i]=white and \negt.red then DFSblue(t,i)
   if s \in Acc then s.count++; DFSred(s,i)
   s.color[i] := blue
```

```
procedure DFSred(s,i)
   s.color[i] := pinkfor all t \in \text{post}(s) do
       if t.color<sup>[i]</sup>=cyan then ExitCycle
       if t.color[i]\neqpink and \negt.red then DFSred(t,i)
   if s ∈ Acc then s.count-; await s.count=0
   s.read := true
```

```
procedure DFSblue(s,i)
   s.color[i] := cvan
   all_successors_red := true
   for all t \in post(s) do
      if t.color[i]=cyan and s or t \in Acc then ExitCycle
      if t.color[i]=white and \negt.red then DFSblue(t,i)
      if \neg t red then all successors red := false
   if all successors red then s red := true
   else if s \in Acc then s.count++; DFSred(s,i)
   s.color[i] := blueprocedure DFSred(s,i)
   s.color[i] := pinkfor all t \in post(s) do
      if t.color<sup>[i]</sup>=cyan then ExitCycle
      if t.color[i]\neqpink and \negt.red then DFSred(t,i)
   if s ∈ Acc then s.count--; await s.count=0
   s.read := true1
                                                  2 ) (3
```
4

```
procedure DFSblue(s,i)
   s.color[i] := cvan
   all_successors_red := true
   for all t \in post(s) do
      if t.color[i]=cyan and s or t \in Acc then ExitCycle
      if t.color[i]=white and \negt.red then DFSblue(t,i)
      if \neg t red then all successors red := false
   if all successors red then s red := true
   else if s \in Acc then s.count++; DFSred(s,i)
   s.color[i] := blueprocedure DFSred(s,i)
   s.color[i] := pinkfor all t \in post(s) do
      if t.color<sup>[i]</sup>=cyan then ExitCycle
      if t.color[i]\neqpink and \negt.red then DFSred(t,i)
   if s ∈ Acc then s.count--; await s.count=0
   s.read := true1
                                                  2 ) (3
```
4

```
procedure DFSblue(s,i)
   s.color[i] := cvan
   all_successors_red := true
   for all t \in post(s) do
      if t.color[i]=cyan and s or t \in Acc then ExitCycle
      if t.color[i]=white and \negt.red then DFSblue(t,i)
      if \neg t red then all successors red := false
   if all successors red then s red := true
   else if s \in Acc then s.count++; DFSred(s,i)
   s.color[i] := blueprocedure DFSred(s,i)
   s.color[i] := pinkfor all t \in post(s) do
      if t.color<sup>[i]</sup>=cyan then ExitCycle
      if t.color[i]\neqpink and \negt.red then DFSred(t,i)
   if s ∈ Acc then s.count--; await s.count=0
   s.read := true1
                                                  2 ) (3
```
4

## Swarmed NDFS versus Parallel NDFS

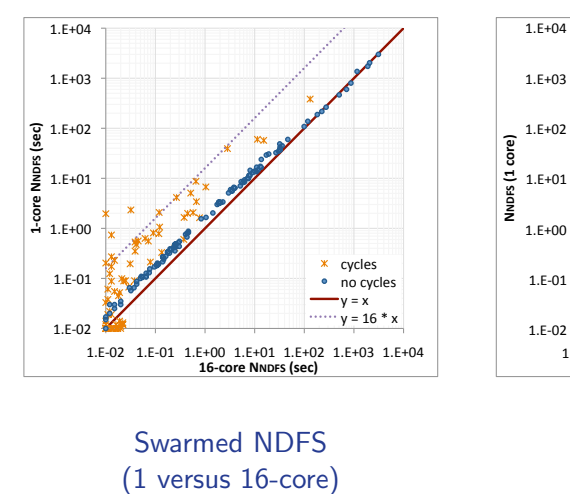

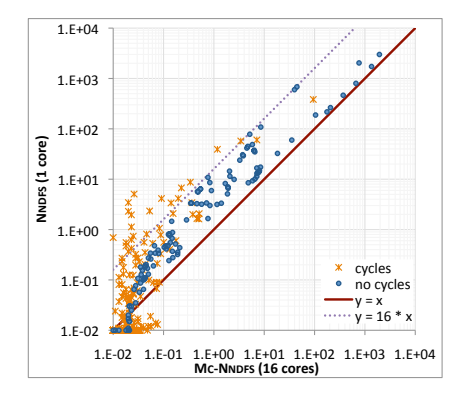

Swarmed NDFS

Parallel NDFS (1 versus 16-core)

## OWCTY and Swarmed NDFS versus Parallel NDFS

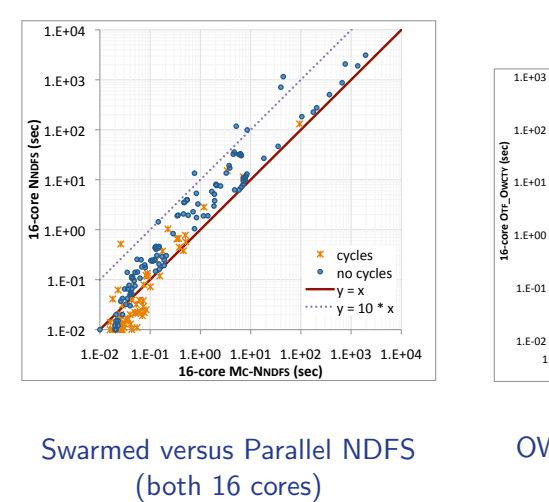

 $1.E-0$  $1.E+00$  $1.E+0$  $1.E+02$  $1.F + 03$ 1.E-02 1.E-01 1.E+00 1.E+01 1.E+02 1.E+03 1.E+04 L6-core OTF\_OWCTY (sec) OTF\_OWCTY (sec) 16-core Mc-NNDFS (sec) cycles no cycles  $x = y$  $v = 10$  \* y  $x = 1/10 * y$ 

Swarmed versus Parallel NDFS

OWCTY versus Parallel NDFS (both 16 cores)

## **Conclusion**

#### **Conclusions**

- $\triangleright$  We have proposed a parallel NDFS algorithm
- It is linear-time and on-the-fly; this is a breakthrough!
- $\triangleright$  It scales reasonably well (but not perfect) on 16 cores
- $\triangleright$  Without accepting states, all workers still visit whole graph

## Conclusion

#### **Conclusions**

- $\triangleright$  We have proposed a parallel NDFS algorithm
- It is linear-time and on-the-fly; this is a breakthrough!
- $\triangleright$  It scales reasonably well (but not perfect) on 16 cores
- $\triangleright$  Without accepting states, all workers still visit whole graph

#### **Availability**

- $\blacktriangleright$  This work is accepted at ATVA 2011
- $\triangleright$  The benchmarks were taken from BEEM and DiVinE
- $\triangleright$  The demo used UbiGraph by Todd L. Veldhuizen
- $\triangleright$  The implementation is available (open source) at

<http://fmt.cs.utwente.nl/tools/ltsmin/>

 $\triangleright$  See also: CAV'10, FMCAD'10, NFM'11, SPIN'11, ATVA'11